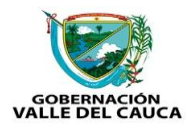

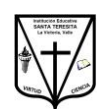

 GOBERNACIÓN DEL VALLE DEL CAUCA SECRETARIA DE EDUCACIÓN DEPRTAMENTAL *"INSTITUCIÓN EDUCATIVA "SANTA TERESITA"* Reconocimiento Oficial mediante Resolución 1748 del 05 de julio de 2006 CÓDIGO DANE 1764030000-79. NIT. 821000993-7. CÓDIGO ICFES 018523

DOCENTE: RODOLFO ROMAÑA GONZÁLEZ ÁREA: MATEMÁTICA GRADO 8 A - B

### **PLAN DE CLASE**

# **PRIMERA PARTE**: PREAMBULO (Sólo para leer y recordar, no se copia)

*OBJETIVO DE LA CLASE*: Aprender a resolver una suma de polinomios algebraicos

*SABERES PREVIOS*: Recuerda que dos o más términos semejantes son aquellos que tienen la misma parte literal (la misma letra y los mismos exponentes). Ejemplo:  $-3x^2$ ,  $5x^2$ ,  $\frac{2}{3}$  $\frac{2}{3}x^2$ , son términos semejantes su parte literal  $x^2$  es igual para todos

- Busca en tu cuaderno el título de términos semejantes y repasa el concepto
- Recuerda también que un polinomio es una expresión algebraica que tiene varios términos: Sí son dos se llama binomio, si son tres trinomios y más de tres polinomios.

**SEGUNDA PARTE**: Sólo para leer y comprender la explicación del tema. No se copia

## **SUMA DE POLINOMIOS ALGEBRAICOS**

Para sumar polinomios sólo debes sumar o restar los coeficientes de los términos semejantes y al resultado se le escribe la misma parte literal. Ejemplo:

- Sumar:  $(4x^3 7x^2 3x + 9) + (5x^3 3x^2 + 8x 6)$ 
	- $\checkmark$  Primero quitamos los paréntesis:  $4x^3 7x^2 3x + 9 + 5x^3 3x^2$
	- $\checkmark$  Sumamos  $4x^3 + 5x^3 = 9x^3$ porque son términos semejantes
	- $\checkmark$  Sumamos  $-7x^2 3x^2 = -10x^2$  recuerden que signos iguales se suman y

se escribe el mismo signo más la parte literal

- Restamos  $-3x + 8x = +5x$ , recuerden que signos distintos se restan y al resultado se le escribe el signo del número mayor
- $\checkmark$  Restamos +9 6 = +3
- $\checkmark$  Finalmente para la respuesta escribimos todos los resultados anteriores, es decir;  $9x^3 - 10x^2$

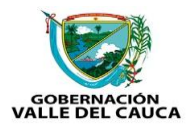

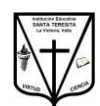

 GOBERNACIÓN DEL VALLE DEL CAUCA SECRETARIA DE EDUCACIÓN DEPRTAMENTAL *"INSTITUCIÓN EDUCATIVA "SANTA TERESITA"* Reconocimiento Oficial mediante Resolución 1748 del 05 de julio de 2006 CÓDIGO DANE 1764030000-79. NIT. 821000993-7. CÓDIGO ICFES 018523

#### **UTILIZANDO OTRO PROCEDIMIENTO**

También se puede hacer de la siguiente manera: Escribimos los polinomios como una suma de modo que los términos semejantes queden uno debajo de otro:

$$
4x3 - 7x2 - 3x + 9
$$
  
\n
$$
5x3 - 3x2 + 8x - 6
$$
  
\n
$$
9x3 - 10x2 + 5x + 3
$$

NOTA: Cuando algún término no tenga otro semejante, éste se le agrega a la respuesta final, de igual manera cuando al restar dos términos de cero no se escribe la parte literal.

#### **PARA OBSERVAR Y COMPLEMENTAR SI TIENES INTERNET**

- $\checkmark$  Ahora observa el siguiente vídeo, para que comprendas más el tema si tienes internet, si no tienes no hay problema, con la explicación anterior puedes hacer la actividad.
- <https://www.youtube.com/watch?v=zRlJgiDVcPo>
- $\checkmark$  Observa sólo el primer ejemplo del siguiente vídeo [https://www.youtube.com/watch?v=DXoqQOO\\_UW0](https://www.youtube.com/watch?v=DXoqQOO_UW0)

## **TERCERA PARTE: EVIDENCIAS DE APRENDIZAJE**

**PARA HACER Y PRESENTAR:** Escribe en tu cuaderno en una hoja limpia:

- Tu nombre con los dos apellidos, el grado y la fecha
- El título del tema (Suma de polinomios Algebraicos)
- $\div$  El objetivo de la clase (está arriba al inicio de la guía)

#### **Actividad de aprendizaje**

Realiza las siguientes sumas de polinomios utilizando cualquiera de los métodos anteriores incluso otro que te parezca mejor ya que en internet y en los libros se encuentran muchos:

- 1.  $(7x^3 + 9x^2 8x + 1) + (8x^3 7x^2 3x 5)$
- 2.  $(6x^2 12x + 17) + (-x^2 + 29x 17)$
- 3.  $(-15x^3 4x^2 + x) + (15x^3 9x)$
- 4.  $(6a + 8b 12c 9) + (3a 8b + 11c 3)$
- 5. Realiza 3 ejemplos propios.
	- Auto evaluación (Lee el objetivo de la clase y escribe si lo lograste y qué sugieres para mejorar, grafica el semáforo)
	- $\div$  Envía para revisar sólo foto de la tercera parte (actividad de aprendizaje y la autoevaluación al whatsap del grupo creado para tal fin).

CON AMOR Y VOLUNTAD LO IMPOSIBLE SE HACE POSIBLE

RORO